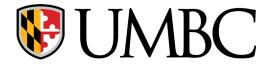

## **CMPE 310**

Lab 03 – Assembly Exercises

## **Exercise problems**

Find the respective source codes under Lab Material from course website

- 1. Assemble and compile arith asm for debugging
  - Step through the code after inserting appropriate breakpoints.
  - Display changes in the EFLAGS register after each arithmetic instruction.
- 2. Assemble and compile loop.asm for debugging
  - Step through the conditional and unconditional loops and note the changes in the flags register.
  - While you step through the code, display changes in the EIP register as a hexadecimal number.